## **Institut du Tourisme - Fédération des Offices de Tourisme de Bretagne**

1C - 1D avenue de Bellefontaine CS 71777 35517 CESSON-SEVIGNE Cedex Email: contact@institut-tourisme.bzh Tel: 02 20 06 01 02

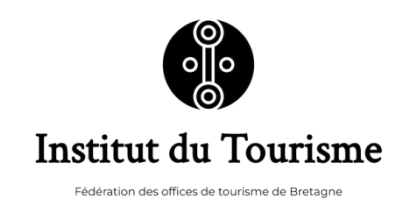

## **InDesign niveau avancé : maitriser les fonctions avancées**

Exploiter et maîtriser toutes les fonctionnalités de InDesign

*Les professionnels du tourisme doivent être de plus en plus polyvalents et autonomes pour faire parler de l'attractivité de leur destination (hôtel, chambre d'hôtes, camping, OT…) et/ou territoire. C'est la raison pour laquelle la maîtrise du logiciel INDESIGN est un véritable atout pour créer des supports de communication digitaux. Cette formation s'adresse aux personnes qui ont déjà de bonnes bases sur le logiciel et qui souhaitent monter en compétences. Nous aborderons principalement lors de ce cours la création de supports interactifs et digitaux. Ce cours sera aussi l'occasion de revoir quelques fondamentaux, étudiés précédemment, pour ceux qui le souhaitent.* 

#### **Durée:** 14.00 heures (2.00 jours)

#### **Profils des stagiaires**

- Personnes en charge de la création graphique
- Niveau : Intermédiaire / Confirmé
- Chargés de communication et salariés en charge de la stratégie de communication.

#### **Prérequis**

- Avoir les connaissances de base sur un ordinateur (utilisation d'une souris, d'un clavier, internet…)
- Avoir des connaissances de base sur InDesign niveau débutant : création d'un document, rédaction de texte et import d'images, etc..
- Venir avec un ordinateur sur lequel est déjà installé le logiciel InDesign
- Souscrire un abonnement au logiciel INDESIGN CC

#### **Objectifs pédagogiques**

- Perfectionner la maîtrise des outils
- Connaître les raccourcis clavier pour gagner en rapidité
- Savoir réaliser des supports de communication digitaux : page web, webdesign réseau sociaux, newsletter
- Développer sa créativité et connaître les tendances graphiques digitales

#### **Contenu de la formation**

- Les notions essentielles en webdesign : ergonomie, arborescence, UX et UI design…
- Maîtrise des raccourcis clavier
- Création d'une signature électronique
- Création d'un livret interactif
- Les formats pour le web
- Création d'une page web
- Appréhender et comprendre l'univers des réseaux sociaux et les tendances actuelles
- Création de postes sur Instagram

#### **Organisation de la formation**

**Institut du Tourisme - Fédération des Offices de Tourisme de Bretagne** | 1C - 1D avenue de Bellefontaine CS 71777 CESSON-SEVIGNE Cedex 35517 | Numéro SIRET: *34263477100030* | Numéro de déclaration d'activité: *53350865835 (auprès du préfet de région de: BRETAGNE)*

# **Institut du Tourisme - Fédération des Offices de**

### **Tourisme de Bretagne**

1C - 1D avenue de Bellefontaine CS 71777 35517 CESSON-SEVIGNE Cedex Email: contact@institut-tourisme.bzh Tel: 02 20 06 01 02

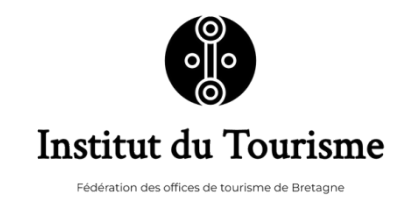

#### **Equipe pédagogique**

Pierre L.

Gérant de sa propre agence de communication depuis plus de 13 ans, Pierre enseigne la pratique des logiciels de création Adobe (Illustrator, Photoshop, Indesign et XD) depuis plus de 7 ans auprès de plusieurs écoles supérieures, notamment à Rennes. Passionné par le graphisme et le design au sens large, il a à cœur de transmettre ses connaissances à ses élèves pour qu'ils développent leur créativité et acquièrent rapidement de l'autonomie sur les logiciels de la suite Adobe. En tant que graphiste et webdesigner, il a déjà travaillé pour de nombreux clients, notamment dans le secteur touristique (Office de Tourisme, hôtels, chambres d'hôtes, guides...).

#### **Moyens pédagogiques et techniques**

- Accueil des apprenants dans une salle dédiée à la formation.
- Documents supports de formation projetés.
- Exposés théoriques
- Etude de cas concrets
- Quiz en salle
- Mise à disposition en ligne de documents supports à la suite de la formation.
- Travail de recherche individuel ou en groupe sur internet

#### **Dispositif de suivi de l'exécution de l'évaluation des résultats de la formation**

- Feuilles de présence.
- Questions orales ou écrites (QCM).
- Mises en situation.
- Certificat de réalisation de l'action de formation.
- Questionnaire de positionnement préalable
- Formulaires d'évaluation de la formation : questionnaire de satisfaction à chaud (J+ 2) puis évaluation de type sommative afin de suivre la progression des transferts de compétences in situ (J+30 à J+60)